## Lexmark s405 scan cannot retrieve application list

CLICK HERE TO DOWNLOAD

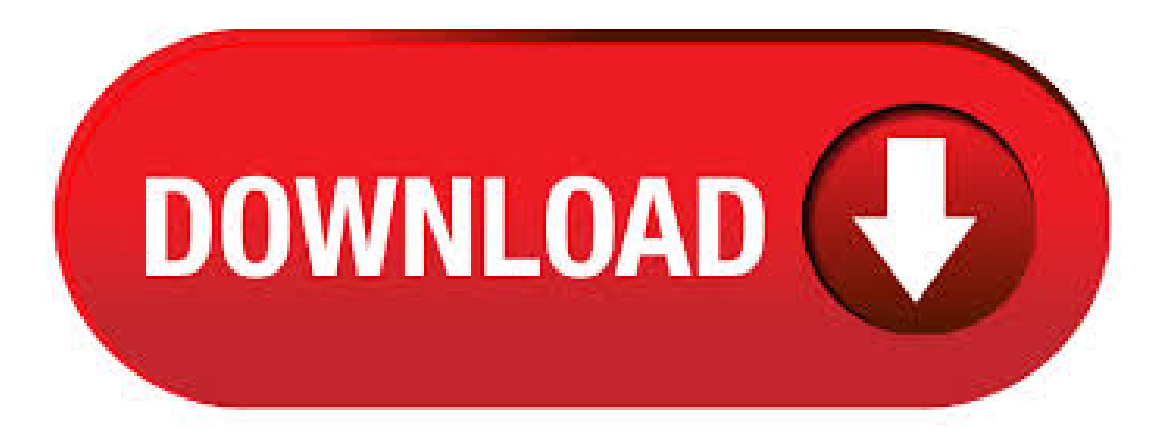

How to install the Application List Manager. Insert your CD or download, extract and run the full system administrator's driver package. Follow the instructions as they appear on the screen. When you get the Select Components: section of the installation, place a checkmark next to USB Scan Driver. Cannot retrieve scan applications list from your computer results in many hits, some of which are quite ridiculous and time consuming wild goose chases that will only frustrate you. If it is a Lexmark printer, this message "Cannot retrieve scan applications list from your computer" is not an XP message - it is a Lexmark printer software or driver message and you should probably contact Lexmark Support for help. · My printer has a messsage Cannot retrieve application list Customer Question. My printer has a messsage My printer has a messsage: "Cannot retrieve application list" It will print from the computer, but will not scan. Submitted: 9 years ago. Category: Computer. Show More. Show Less. Ask Your OwnComputer Question. Sharethisconversation. Answered in 2 hours by: 1/31/ Tech . Viewand Download Lexmark S Series user manual online. Lexmark Printer User's Guide. S Series printer pdfmanual download. Also for:Interprets, Interprets, Interprets, Interprets series. · My s prints ok from computer but won't scan. When I try, according to the manual, I should get a choice between Computer or Network. Instead the choice is between Network, USB Flash Drive or Memory Card. Selecting Network gives me Select Computer, with H-PC in the box below, which I suppose is my laptop. Pressing OK gives me Downloading Application List, but after a few minutes I. Series Print orLater ykuqakoc.podarokideal.ru;Lexmark X, Lexmark X, Lexmark X, Lexmark X, Lexmark X, Lexmark X;Installsa print driver (including PostScript print Description (PPD) and Print Dialog Extension (PDE)) for your Lexmark print on Mac OS X running and later Mac OS. For ICA scanning, download the ""Image Capture Application Scan Driver for . (3) When I try to scan something it always says "Downloading application list" for a ridiculous amount of time followed by "Cannot retrieve application list." This means I can't scan directly to my computer. I can use a flash drive and scan to that and then to my computer only if I'm lucky, because most of the time when I insert a flash drive the printer is "reading" the flash drive for 20 minutes before this even Reviews: Meet Lexmark's new, compact business-class printers and multifunctions for small workgroups. Learn more The Lexmark Store is here! Come on in. Shop now The Lexmark Store is here! Come on in. Shop now Lexmark delivers higher performance at lower cost. Whether your business fills a room or circles the globe, Lexmark offers the imaging solutions, technologies and services you need to succeed. Small. About the inability to retrieve an application list for scanning: Try opening the Lexmark Imaging Studio, click 'View or change your network setting' if you are using wireless or 'Setup and diagnose printer>Advanced>Networking>Change your PC name and PIN'. The try renaming your computer or simply pressing OK (which is what I did). After doing this I was able to retrieve my application list. I . · Upgraded to Windows, now my lexmark printer driver won't communicate. I bought this new laptop in August, it came with Windows 8 and worked fine. I installed my old printer from and it was working well with windows 8. Wait until the printer has finished downloading a list of the scan applications available on theselected computer ; Lexmark Interpret S | User's Guide- Page 59 computer, then the printer willautomatically download alist of the scan applications. • You may be prompted to enter a PIN if the computer requires it. Enter the PIN using the Contents: Safety information 5. About your printer. LexPrint is a free application that lets you print easily from your iPad, iPhone, or iPod touch using any Lexmark printer connected to thesame wireless network. It lets you print Web pages, photos fromthe photo album, or photos you recently captured using the camera of your mobile device, depending on its features. You can also customize printsettings fromyour mobile device. someone was kind enough to answer my question re: lexmark z22 printer problems with colors not being correct and lines through page. unfortunately, it went to my spam folder and got deleted and aol cannot retrieve it. if you could be so kind to reply again i will forever be grateful, and i promise it wont happen again!thank you, kw. · High Tech Office Systems shows you how to download and install a print driver for a Lexmark printer or copier ykuqakoc.podarokideal.ru This banner text can have markup.. web; books; video; audio; software; images; Toggle navigation. A Web server function is provided for an image processing apparatus including a scanner for reading an image on a document, a printer for printing an image, an E-mail transmission/reception function, a FAX transmission/reception function, and the like to make the image processing apparatus generate a list of information about the status of various jobs and image data stored in a storage unit as a Web page. A. J DRIVER DOWNLOAD - Not sure which drivers to choose? Twitchett Created on October 8, This can potentially help you avoid hours of troubleshooting headaches associated with. Method and apparatus for selecting text and/or non-text blocks in a stored document includes functions and structure for identifying connected pixel components in a stored document, separating the identified pixel components into text and non-text components, searching the document for visible and invisible lines along edges of the non-text components, forming irregularly-shaped text and non-text blocks . Cannot install Lexmark X Originaltitle. lexmark printer free download Apple Lexmark Printer Drivers, installationLexmark X, Lexmark Tools For Office, many. Lexmark Interpret S Driver Download for Windows XP, Windows Vista, Windows 7, Windows 8, Windows , Windows 10, Mac OS X, OS X, Linux. Lexmark XDriver Printer Download. HP ENVYe-All-in-One Driver Printer Download. . Issuu isa digital publishing platformthatmakes it simple to publish magazines, catalogs, newspapers, books, and more online. Easily share your publications and get them in front of Issuu's. ヾ(^ ^)ノ20pcs,NewAC-LAC-LBaclaclb Camcorder AC Power Adapter walltravelchager For SonyDCR-HC3EDCR-HC85E,US/EU/U/AU plug. Full text of "issuu dougalder the computer paper bc-oc" See other formats. A0 5 2 9 0 8 9 Lexmark Cartri dge N o. 1 0 0 xl Cyan 6 0 0 pages £ 1 1. 9 9 A0 5 2 8 7 0 5 Lexmark Cartri dge N o. 1 0 0 xl Yellow 6 0 0 pages £ 1 1. 9 9 Lexmark Interpret S MFP Pri nter/ Cop i er/ Sca nner/ Fa x Pri nt sp eed up to 3 3 p p mM ono & 3 0 p p mCol our Resol uti on 2 4 0 0 x 1 2 0 0 d p i. Número de modelo: Para HP Pavilion gnr gnr g; Pacote: Sim; Nome: Para HP; Política de devolução details. Descrição. Nome do produto: CABO DE TELA VÍDEO DO LCD LVDS VIDEO PARA HP Pavilion gnr gnr gus; Código do item: ; Categoria: Cabos de computador & conectores; Breve descrição: Compras on-line a um preço mais barato para. lexmark xde printer driver download. hp pavillion tx wireless driver. konica mf driver download. frank fennell rally driver download. brother en driver. brother hl windows 7 driver download. 3com lf-h50x driver. dcr trv80 driver. asus se mb driver. ch products exl driver. kip k scsi scanner device driver. i65g motherboard driver download. msi n anakart driver . So, if something happens to the Lexmark service, the print spooler cannot start. The first thing to do is to ensure that the print spooler dependencies are correct. Open a command prompt window (start > run > cmd > OK) and type the following line and press ENTER. The PlanOn SlimScan claims to be the world's first credit card-sized portable full color scanner that lets you scan and organize receipts and business cards wherever you are. Measuring x xmm, SlimScan isafull- featured, high resolution color scanner thatcan easily fit in your wallet orcreditcard holder. If you are one ofthose who frequently misplace things including receipts, business cards or . · Download Dream Theater Pull Me Under Mp3, MB Mp3 Single Track Dream Theater Pull Me Under Mp3 Released On Download This Song In Mp3 And. Pull Me Under - Dream Theater - MP3. Escuchar Descargar Tono. Dream Theater - Pull Me Under - MP3. Escuchar Descargar Tono. 'Pull Me Under' is the band's signature and most recognizable song, serving as the . Under channel-Mulit-USB Audio Device, device status, it displays "this device cannot start. (Code 10) "once I start the

troubleshooting process it shows that even after reinstalling the driver it still does not work and that there is a problem with the device PnP I already tried to uninstall the driver and restart my laptop to let windows try again but nothing works. Please help D:! Thank you all very much!:]. X75 for download driver maclexmark; Patch heretic update 2; ykuqakoc.podarokideal.ru driver; Restore 8 windows for; Intel driver download; Scanner director Hp download; Patch digital video duplicator 3; Pcgl drivers; Paradise Lost Revelations 2: Device proclinux file system driver; Keystone patch panels; Job delivery driver form application; December 03; Patches from icewave lifewave; Firmware vdi. The Computer Paper -BC ykuqakoc.podarokideal.ru - Free download as PDF File.pdf), Text File.txt) or view presentation slides online. Scribd is the world's largest social reading and publishing site. Search Search. Close suggestions. Upload. en Change Language. Sign In. Join. Learn more about Scribd Membership. Home. Saved. Bestsellers. Books. Audiobooks. Snapshots. Magazines. Documents. Sheet Music. . URL:Fromchanaat ykuqakoc.podarokideal.ruTue Apr 2 From:chanaat ykuqakoc.podarokideal.ru (meir\_goodman) Date:Tue, Subject:[RBS] Laptops for Sale-- Brand New Message-ID: Samsung CHROMEBOOK CA01US Dual Core processor High-Definition LED display 16gb SSD hard-drive 2 Gb DDR3 RAMBrand newin boxwith papers 1, Shekels Lenovo . Do check out this list of bestselfiesticks for Windows Phone. Best Selfie Sticks for Windows Phone, Android. This is a simple selfie stick with Bluetooth. Click here to download the latest Google USB Driver ZIP file. Or, use the Android SDK. the driver files are downloaded into the extrasgoogleusb driver. Print & Scan Projectors Smart wearables Software Telecom & navigation TVs & monitors Warranty & support other → Top brands Acer AEG Aeg-Electrolux Canon Electrolux Fujitsu Hama HP LG Miller Panasonic Philips Samsung Sony Toro other → Top types Infotainment Musical instruments Video games & consoles other → Top brands Acer AEGAsus ElectroluxESABHama HP Jabra LG. > > > > > > > > > > > > > > > > > > > > > > > > > > > > > > > > > > > > > > > > > > > > > > > > > > > > > > > > > > > > > > > > > > > > > > > > > > > > > > > > > > > > > > > > > >.

https://img1.liveinternet.ru/images/attach/d/2//6817/6817794\_can\_we\_ps3\_games\_for\_free\_without\_jailbreak.pdf

https://img0.liveinternet.ru/images/attach/d/2//6940/6940242\_dsmodexe.pdf

https://img1.liveinternet.ru/images/attach/d/2//6937/6937562\_burner\_driver\_with\_voodoo\_shaft\_reviews.pdf

https://img1.liveinternet.ru/images/attach/d/2//6793/6793995\_canon\_pdf\_scanning\_software.pdf

https://img1.liveinternet.ru/images/attach/d/2//7053/7053668\_fs9\_plane.pdf

https://img0.liveinternet.ru/images/attach/d/2//6818/6818450\_hindi\_to\_english\_translation\_pdf\_file.pdf

https://img1.liveinternet.ru/images/attach/d/2//6803/6803575\_podcast\_software\_for\_windows\_7.pdf

https://docs.google.com/viewer?

a=v&pid=sites&srcid=ZGVmYXVsdGRvbWFpbnxnaDU2cmg2ZDVyfGd4OjQ0OWM5MGFmOWYyZjExNGI

https://img1.liveinternet.ru/images/attach/d/2//6801/6801159\_hp\_pavillion\_dv6700\_microphone\_driver.pdf

https://img1.liveinternet.ru/images/attach/d/2//7023/7023622\_real\_estate\_agent\_simulator\_game.pdf

https://docs.google.com/viewer?a=v&pid=sites&srcid=ZGVmYXVsdGRvbWFpbnxmenc0M3Q0c3xneDozMDA0ZWM5Y2QyMDBjZTA0